# WUNN

### **Enterprise Computing Solutions - Education Services**

## **TRAINING OFFERING**

Vous pouvez nous joindre ici

.

Email: training.ecs.fr@arrow.com Phone: 01 49 97 50 00

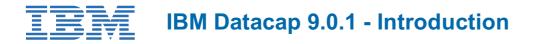

| CODE: | DURÉE: | PRIX H.T.: |
|-------|--------|------------|
| CODE: | DUREE: | PRIX H.T.: |

F251G 8 Hours (1 day) €700.00

#### Description

This course introduces the Datacap system components, processes, and architecture. You learn how to use Datacap clients to process document batches.

If you are enrolling in a Self Paced Virtual Classroom or Web Based Training course, before you enroll, please review the Self-Paced Virtual Classes and Web-Based Training Classes on our Terms and Conditions page, as well as the system requirements, to ensure that your system meets the minimum requirements for this course. http://www.ibm.com/training/terms

#### Objectifs

Upon completion of this course, participants will be able to:

- Describe the Datacap Capture process
- Document Source, Document Transformation, Document Delivery
- Describe the Datacap utilities and clients and which roles would use them.
- Datacap Navigator, Datacap Desktop, Datacap tmweb client, Datacap FastDoc, and Datacap Studio
- Identify the IBM Datacap configurations and components
  - Single system, Client/Server, Hybrid
  - Centralized and Decentralized
- Work with the Datacap Desktop client
  - Create, process, and monitor document batches
- Work with the Datacap Navigator client
  - Operation, Monitor, and Administrator views
  - Create, process, and monitor document batches
- Work with Datacap Web Client interface (tmweb)
  - Operation, Monitor, and Administrator views

#### Audience

- · Anyone who needs to know the Datacap architecture and Datacap clients
- Administrators who are responsible for configuring and administering Datacap system
- Application Builders who implement data capture solutions using the IBM Datacap software suite

#### Prérequis

- Recommended: Familiarity with data capture concepts
- · Working knowledge of Microsoft Windows operating systems

#### Programme

#### **Datacap overview**

- What is IBM Datacap?
- · The three process phases for capturing documents

#### **Role-based Datacap clients**

• An overview of Datacap clients for different business roles.

#### Architecture

- Datacap components
- Deployment Configuration Options
- Datacap Folders for Services and Client code
- Datacap.xml file

#### **Datacap Desktop Client**

- Capabilities overview
- Datacap Desktop Monitor view
- · Select applications and tasks, and apply filter in the Monitor view

#### **Application design**

- Implementation Guiding Principals
- Steps to design an application
- Analyze and define the requirements
- Application development strategy
- Scan, upload, classify and verify batches
- Datacap administrator view
- User settings
- Accessibility features of Datacap Navigator interface

#### Introduction to Datacap Navigator

- What is IBM Datacap Navigator?
- Views in Datacap Navigator
- Job Monitor
- Batch processing, Scan, Upload, and Verify
- User settings and Accessibility features

#### Datacap Web Client (tmweb)

- Datacap Web Client Operations Monitor Administrator Workflows
- Add Users, Groups and Stations
- Set Privileges and Permissions
- Configure Shortcuts

#### Dates de session

Sur demande. Merci de nous contacter

#### Informations Complémentaires

Cette formation est également disponible sous forme de formation sur site. Veuillez nous contacter pour en savoir plus.